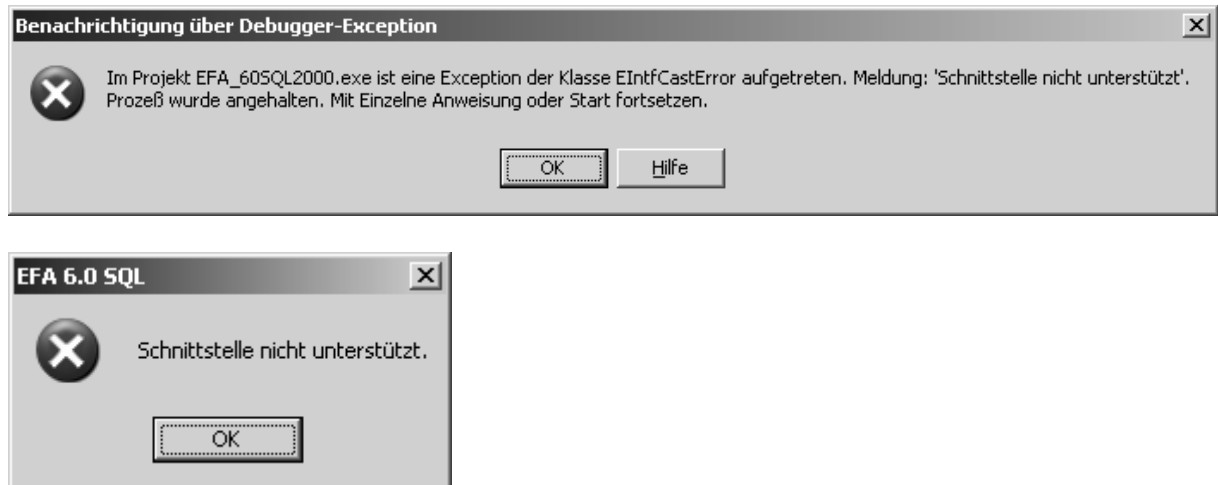

Export nach ACAD 2004 DX fehlgeschlagen.

Quellcode:

procedure TMainFrm.mAUTOCADexportClick(Sender: TObject); var acd : variant; doc : AcadDocument; // es geht auch mit AcadDocument (Delphi 4) begin acd:=GetActiveOleObject('Autocad.Application');

doc:= IDispatch(Acd.ActiveDocument) as AcadDocument; //hier Interface-Error!

doc := doc.Application.activedocument;

...

end;